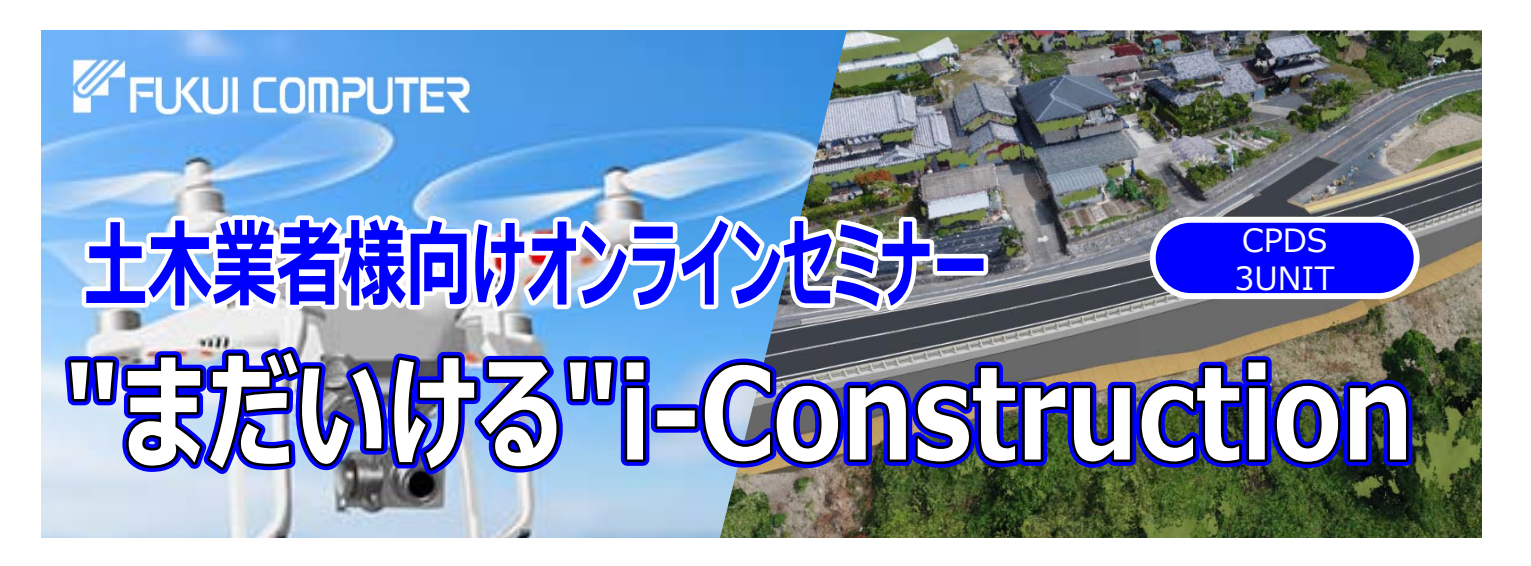

■ <mark>基調講演 オンインイン技術コンサルタント株式会社</mark> 空間情報グループICTチーム 稲田圭将

## **"まだいける"i-Construction**

2016年に国十交通省にて提唱されました"i-Construction"は年を追うごとに整備・拡大され今では13工種までになり、 今後は各⾃治体にも整備されていく予定されている中で、i-Constructionに必要な3次元測量、3次元設計データ作成、 3次元出来形管理をポイントを含め実務経験から得られた知識のもと分かりやすくご説明致します。

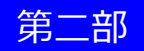

<mark>第二部 オンピュータ株式会社 精師:福井コンピュータ株式会社</mark> 松山オフィス

## **『福井コンピュータソリューションのご紹介』**

3次元測量時に発牛する"点群データ"はその後どのように利用していくのか?また点群データそのものを利用して何が出来る のか?3次元設計データはどのように作成していくのかなどを実際に利用するソフトを用いてご説明致します。

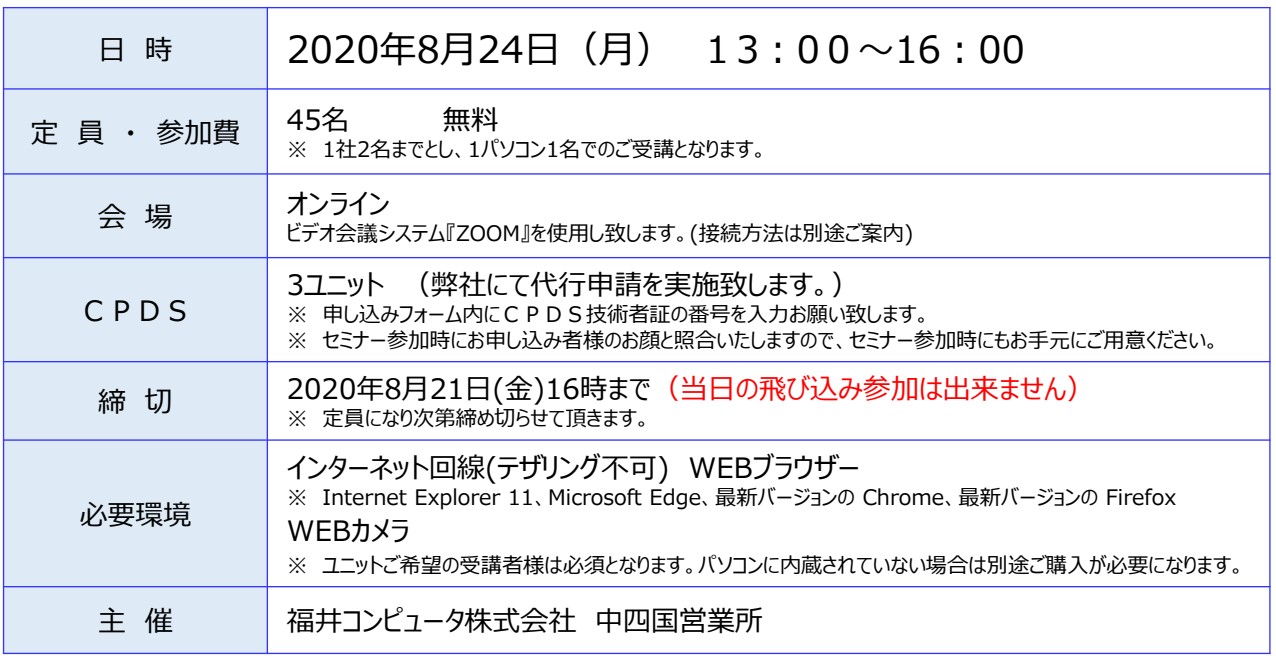

**▶ 本セミナーのお申し込みはホームページもしくはQRコードで**

٤O п

**福井コンピュータ イベント** 検 索 **https://const.fukuicompu.co.jp/event/**

福井コンピュータ株式会社

 $\bullet$ お電話でのお問合せは【福井コンピュータグループ総合案内】  $\textcolor{red} \textcolor{blue} \textcolor{blue} \textcolor{blue} \textcolor{blue} \textbf{(0570-039-291)}}$ 

本社/〒910-0297 福井県坂井市丸岡町磯部福庄5-6

●ご提供いただいた個人情報は、福井コンピュータグループ各社の個人情報取扱い基準である「プライバシーポリシー」に基づき管理させていただきます。「プライバシーポリシー」はグループ各社のホー ムページ(フッタに記載)で確認できます。●個人情報は、「プライバシーポリシー」に記載されている利用目的の範囲内で、守秘義務を負う業務委託先に提供する場合を除いて、承諾なく個人 情報を第三者に提供することはございません。●個人情報に関する情報開示のご請求や、修正などのご依頼がありましたら、福井コンピュータホールディングス(株)情報システム部(ナビダイヤル 0570-039-291)、または各社ホームページよりお問合せください。

## **WEBセミナーご参加のお客様へ**

弊社は本オンラインセミナーの主催者として、全国土木施工管理技士会連 合会様よりCPDSの学習プログラムとして認定していただくにあたり、以下の 必須条件のもと開催しております。セミナー前日までにご準備ください。

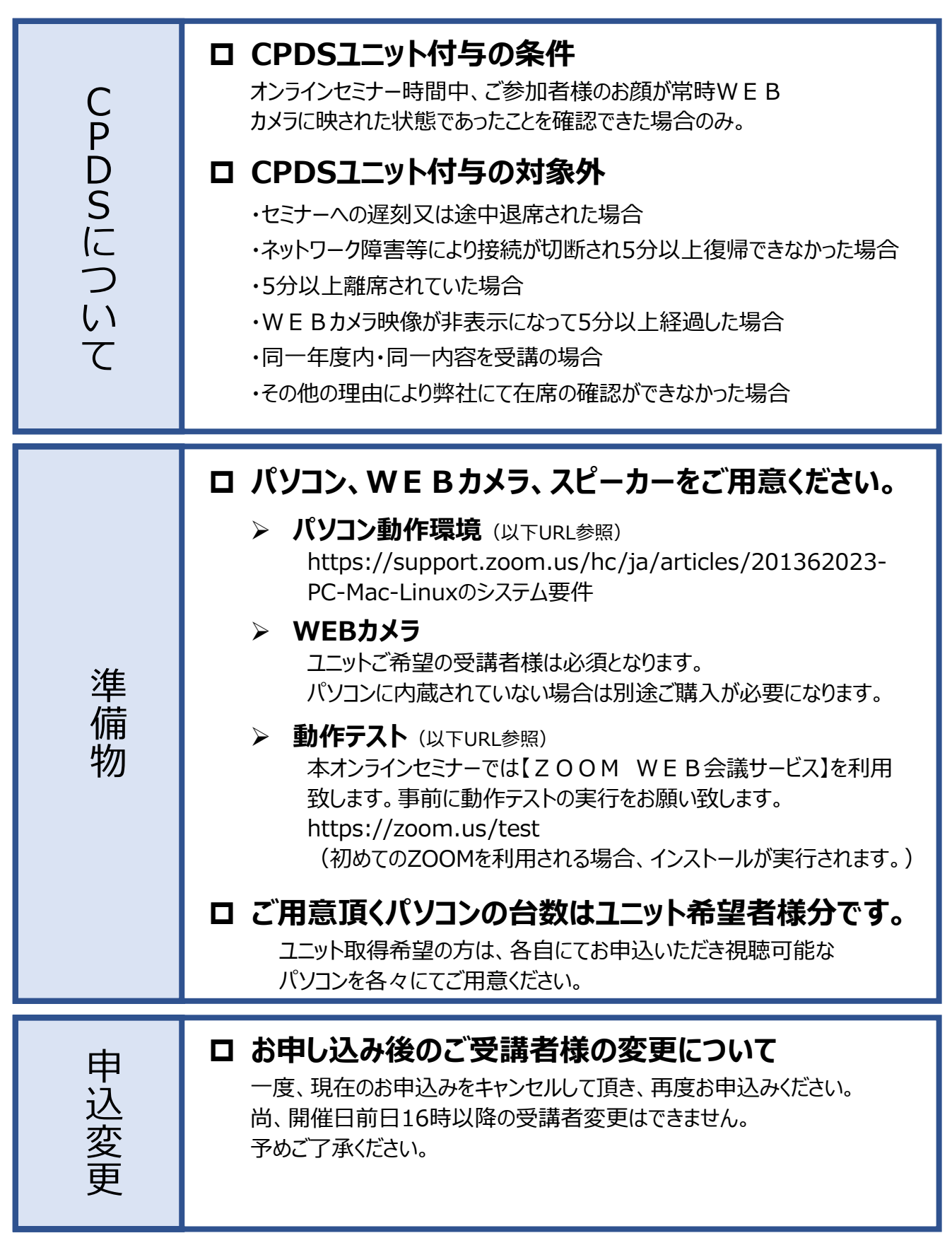